#### **A 12/2013 (III. 29.) NFM rendelet szakmai és vizsgakövetelménye alapján.**

#### **Szakképesítés, azonosító száma és megnevezése**

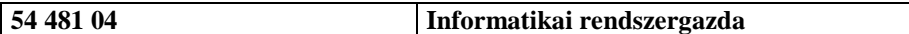

Tájékoztató

A vizsgázó az első lapra írja fel a nevét!

Ha a vizsgafeladat kidolgozásához több lapot használ fel, a nevét valamennyi lapon fel kell tüntetnie, és a lapokat sorszámmal el kell látnia.

Használható segédeszköz: -

**Értékelési skála:**

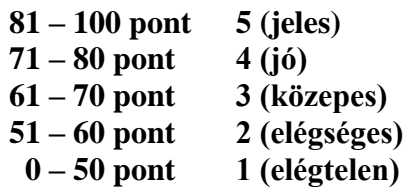

**A javítási-értékelési útmutatótól eltérő helyes megoldásokat is el kell fogadni. A feladatra adható összpontszám súlyozása a javító szaktanár lehetősége.**

**A vizsgafeladat értékelési súlyaránya: 5%.**

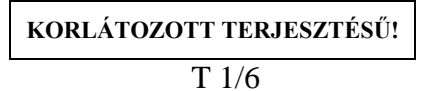

**Útmutató:**

**A tesztkérdésekre adott válaszokat a válaszok előtt található négyzetbe írt X-szel kell jelölni. Az esetleges hibás válaszok esetén a javítást egyértelműen kell jelölni.** 

**Minden kérdésre 1 helyes válasz van.** 

**Minden helyes válaszra 5 pontot lehet kapni.** 

**Amennyiben valamely kérdésre egynél több válasz is megjelölésre kerül, arra a kérdésre nem jár pont.** 

**Mivel minden kérdésre csak egyetlen helyes válasz van, ezért részpontszámozás nincs. A feladatsorral legfeljebb 100 pontot lehet elérni.**

**Feladatsor Összesen: 100 pont**

**1. A felhasználó szinkronizálni szeretné az okosóráján lévő futási adatokat a mobiltelefonján lévő alkalmazással. Melyik kapcsolódási módot választja a szinkronizálás elvégzéséhez?** *5 pont*

Vezetékes kapcsolat UTP kábellel.

Vezetékes kapcsolat SATA kábellel.

Vezeték nélküli Bluetooth kapcsolat.

Vezeték nélküli ultraibolya hullámú kapcsolat.

- **2. Milyen hardveregységen tárolódnak az adatok SSD meghajtók esetén?**
	- Mágneses merevlemez. *5 pont*
	- Optikai lemez.
	- Mágnesszalag.
	- Flash memória.
- **3. A technikus két merevlemezt épített be egy szerver számítógépbe. Az adatbiztonság növelése érdekében azt szeretné beállítani, hogy az egyik lemezen tárolt adatok biztonsági másolata automatikusan a másik lemezen legyen eltárolva. Melyik technológiát használja ehhez?** *5 pont*
	- RAID. NAT. NTFS.  $\Box$  FTP.
- **4. Egy Windows operációs rendszert futtató számítógépen melyik parancssori utasítás kimenetében tekinthető meg a számítógépbe szerelt hálózati kártya MAC címe?**
	- ping 127.0.0.1 *5 pont*  $\Box$ ipconfig /all. netstat.

 $\Box$  nslookup.

# **5. Egy okostelefon felhasználója figyelmeztetést kapott az eszköztől az alacsony akkumulátortöltöttségi szint miatt. Melyik műveletet ajánlott elvégeznie az eszköz készenléti idejének meghosszabbítása érdekében?** *5 pont*

- A kijelző fényerejének növelése.
- Az eszköz lekapcsolása a wifi hálózatról.
- A webböngésző böngészési adatainak törlése.
- A telepített alkalmazások frissítése.

## **6. A számítógép működése során milyen feladatot hajt végre a POST?** *5 pont*

- Az operációs rendszer betöltése után a felhasználói jogosultságokat ellenőrzi.
- Megkeresi az operációs rendszert tartalmazó partíciót és elindítja a rendszer betöltését.
- A merevlemezen létrehozott partíciók kezelését végzi.
- A számítógép hardvereszközeit ellenőrzi az indulási folyamat során.

# **7. Számítógép összeszerelésekor melyik hardvert csatlakoztatjuk az alaplapon található PCI bővítőhelybe?** *5 pont*

 $\Box$  Tápegység.

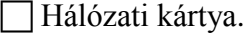

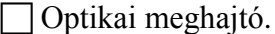

- Memóriamodul.
- **8. A technikus egy otthoni, vezeték nélküli forgalomirányító konfigurálását készíti elő. Az operációs rendszer melyik segédprogramját kell használnia a router konfigurációs felületének eléréséhez?** *5 pont*
	- Fájlkezelő program.
	- **FTP** kliensprogram.
	- Levelezőprogram.
	- Webböngésző.
- **9. Egy számítógépes munkahely dolgozói arra panaszkodnak, hogy áramkimaradások és áramingadozások miatt időnként újraindul a számítógépük.**

**Milyen hardvereszköz beszerzése lenne ajánlott számukra a probléma elkerülése érdekében?** *5 pont*

- Nagyobb teljesítményű tápegység a számítógépekbe.
- Szünetmentes tápegység.
- Antisztatikus szőnyeg.
- Földelt hálózati elosztók.

# **10. Melyik BIOS beállítással érhetjük el azt, hogy a számítógép felhasználói ne tudjanak pendrive-ot csatlakoztatni a számítógéphez?** *5 pont*

- Indítási sorrend megváltoztatása.
- USB vezérlő letiltása.
- Meghajtótitkosítás beállítása.
- Processzor órajelének megváltoztatása.
- **11. A felhasználó egy számára hasznosnak vélt program telepítése után azt tapasztalja, hogy számítógépének működése lelassul, és több, korábban még működő program nem indul el.**

**Milyen biztonsági fenyegetést szenvedett el a felhasználó?** *5 pont*

- Lejárt az operációs rendszer aktiválási ideje.
- Makrovírus fertőzte meg a számítógépét.
- Trójai program települt a számítógépére.
- Kéretlen levelek árasztották el e-mail postafiókját.

## **12. Melyik hardvereszköz végzi a számítógépről érkező digitális információnak megfelelő analóg jel előállítását a hálózati átviteli közeg számára?** *5 pont*

- $\Box$  USB hub.
- Modem.

 $\Box$  Jelerősítő.

Hozzáférési pont.

# **13. Milyen következménye van annak, ha egy otthoni, vezeték nélküli forgalomirányítón letiltjuk az SSID szórást?** *5 pont*

- Kézzel kell beállítani a hálózati csatlakozáshoz szükséges paramétereket.
- A hálózaton továbbított csomagok titkosítva lesznek.
- Csak adott MAC címmel rendelkező eszközök lesznek képesek csatlakozni a hálózatra.
- Hitelesítő jelszó nélkül is csatlakozni lehet a vezeték nélküli hálózathoz.

## **14. Melyik nyomtatótípus rögzíti egy felmelegített henger segítségével a festékanyagot a papírra úgy, hogy a megolvasztott festék rátapad a papírra?** *5 pont*

- $\Box$  Tintasugaras nyomtató.
- Lézernyomtató.
- Hőpapíros nyomtató.
- | Mátrix nyomtató.

**15. Az alábbi hálózati azonosítók közül melyiknél használjuk a hexadecimális megjelenítési módot?** *5 pont*

MAC cím.

- Portszám.
- Socket.
- IPv4-cím.
- **16. Számítógép összeszerelése során melyik eszköz használata segít az elektrosztatikus kisülés okozta károk megelőzésében?** *5 pont*
	- Munkavédelmi szemüveg.
	- Mágnesezett végű csavarhúzó.
	- $\Box$  Gumitalpú cipő.
	- Antisztatikus csuklópánt.
- **17. A felhasználó egy régóta nem használt tintasugaras nyomtatóval szeretne egy néhány oldalas dokumentumot kinyomtatni. A próbálkozások azonban sikertelenek lesznek, mivel minden esetben hiányos nyomat keletkezik. Mi lehet a probléma oka?**

*5 pont*

- Poros lett a papírtálcában lévő papír.
- Beszáradt a nyomtatófej.
- Lejárt a nyomtató illesztőprogramjának licensze.
- Nem megfelelő minőségű papírt használt a felhasználó.
- **18. Egy Windows számítógép felhasználója új partíciót szeretne létrehozni a gép merevlemezén. Melyik Windows segédprogramot kell használnia a feladat megvalósításához?** *5 pont*
	- Feladatkezelő.
	- Eszközkezelő.
	- Lemezkezelés.
	- Fájlkezelő.
- **19. Miért ajánlott rendszeres időközönként a merevlemez töredezettségmentesítését elvégezni?** *5 pont*
	- Több szabad hely lesz a merevlemezen.
	- Visszaállíthatóvá válnak a merevlemezről korábban törölt fájlok.
	- Gyorsabbá válik a fájlok leolvasása a merevlemezről.
	- A felesleges fájlok eltávolításra kerülnek a merevlemezről.

**20. Hogyan nevezzük a felhasználói felületnek azt a típusát, amely esetében szöveges parancsok helyett grafikus elemek segítségével válik lehetővé az utasítások kiadása az operációs rendszer számára?** *5 pont*

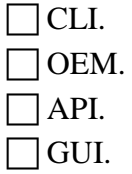